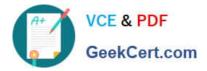

# EADP19-001 Q&As

ArcGIS Desktop Professional 19-001

# Pass Esri EADP19-001 Exam with 100% Guarantee

Free Download Real Questions & Answers **PDF** and **VCE** file from:

https://www.geekcert.com/eadp19-001.html

100% Passing Guarantee 100% Money Back Assurance

Following Questions and Answers are all new published by Esri Official Exam Center

Instant Download After Purchase

100% Money Back Guarantee

- 😳 365 Days Free Update
- 800,000+ Satisfied Customers

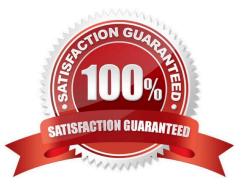

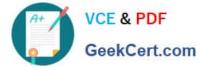

### **QUESTION 1**

Four emergency response facilities need to be placed so that the greatest number of people in a community can be reached within five minutes.

Which analysis method is used to make this determination?

- A. location allocation
- B. closest facility
- C. route
- D. Dufer

Correct Answer: A

### **QUESTION 2**

An ArcGIS user runs a geoprocessing tool and wants to create code in the Python window that repeats the process. In which two ways can the user generate Python code from the results window? (Choose two)

A. copy a tool as Python snippet and paste it into the Python window

- B. copy an environment setting value into the Python window
- C. copy and paste messages to the Python window
- D. drag a previously executed tool to the Python window

Correct Answer: AD

#### **QUESTION 3**

An ArcGIS user has multiple tables that must be input into a single model. What can the user add to the model to automate the model to run on all tables?

- A. Environment variable
- B. Iterator
- C. parameter variable
- D. precondition

Correct Answer: B

#### **QUESTION 4**

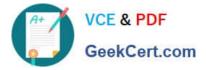

An ArcGIS user runs the Central Feature geoprocessing tool on a polygon feature class. The output feature is far north of the center of the feature class.

Why is the output feature off center of the feature class?

- A. There are more polygons In the northern part of the feature class
- B. The polygons in the northern part of the feature class are larger
- C. The feature class is not in the same promotion as the data frame
- D. A weight field is not specified

Correct Answer: D

## **QUESTION 5**

An ArcGIS user needs to classify 25 different vegetation types. The user has a single band. 20- meter resolution image with 10-meter spatial accuracy. Which type of accuracy is the data lacking?

- A. Horizontal
- B. Spectral
- C. Vertical
- D. Spatial
- Correct Answer: B

EADP19-001 PDF Dumps EADP19-001 Practice Test EADP19-001 Study Guide